#### © Reda Bendraou LI386-S1 Génie Logiciel – UPMC Cours 1: Introduction 1/27 Génie Logiciel Reda Bendraou <u>reda.bendraou{{@}}Lip6.fr</u> http://pagesperso-systeme.lip6.fr/Reda.Bendraou/ Le contenu de ce support de cours a été influencé par les lectures citées à la fin de ce support. © Reda Bendraou LI386-S1 Génie Logiciel – UPMC Cours 1: Introduction 2/27 Qu'est ce que le Génie Logiciel? • "Software engineering is the application of a systematic, disciplined, quantifiable approach to the development, operation, and maintenance of **software**, and the study of these approaches; that is, the application of <u>engineering</u> to software". • " Engineering is the science, discipline, art and profession of acquiring and applying technical, scientific and mathematical knowledge to design and implement materials, structures, machines, devices, systems, and **processes** that safely realize a desired objective or inventions ". Source: Guide to the Software Engineering Body of Knowledge - 2004 Version. IEEE Computer Society. p. 1-1. ISBN 0-7695-2330-7. http://www.swebok.org. Pourquoi c'est si important? Aujourd'hui, le logiciel contrôle le monde! • Processus métiers (administrative etc.) 'Gouvernement.  $\bullet$ L'industrie (Usines, chaines de fabrication)  $\bullet$ **Transports** · Défense, finance, santé... • Edition, médias... • Les nouvelles technologies du web, commerce éléctronique... • Et bien plus!! Des enjeux aussi bien économiques que politiques Pourquoi c'est si important? Les conséquences en cas de problèmes peuvent être très lourdes! • Therac  $25$ , ' $85^{\circ}$   $87:6$  patients irradies,  $2$  morts • Syst. Bagages Aeroport Denver, ' $95:16$ mois,  $3.2 \text{ Mds}$ \$ • Ariane 5 vol 88/501, '96: 40s de vol, destr., 850 M\$ • Mars Climate Orbiter & Mars Polar Lander, '99 : destr.

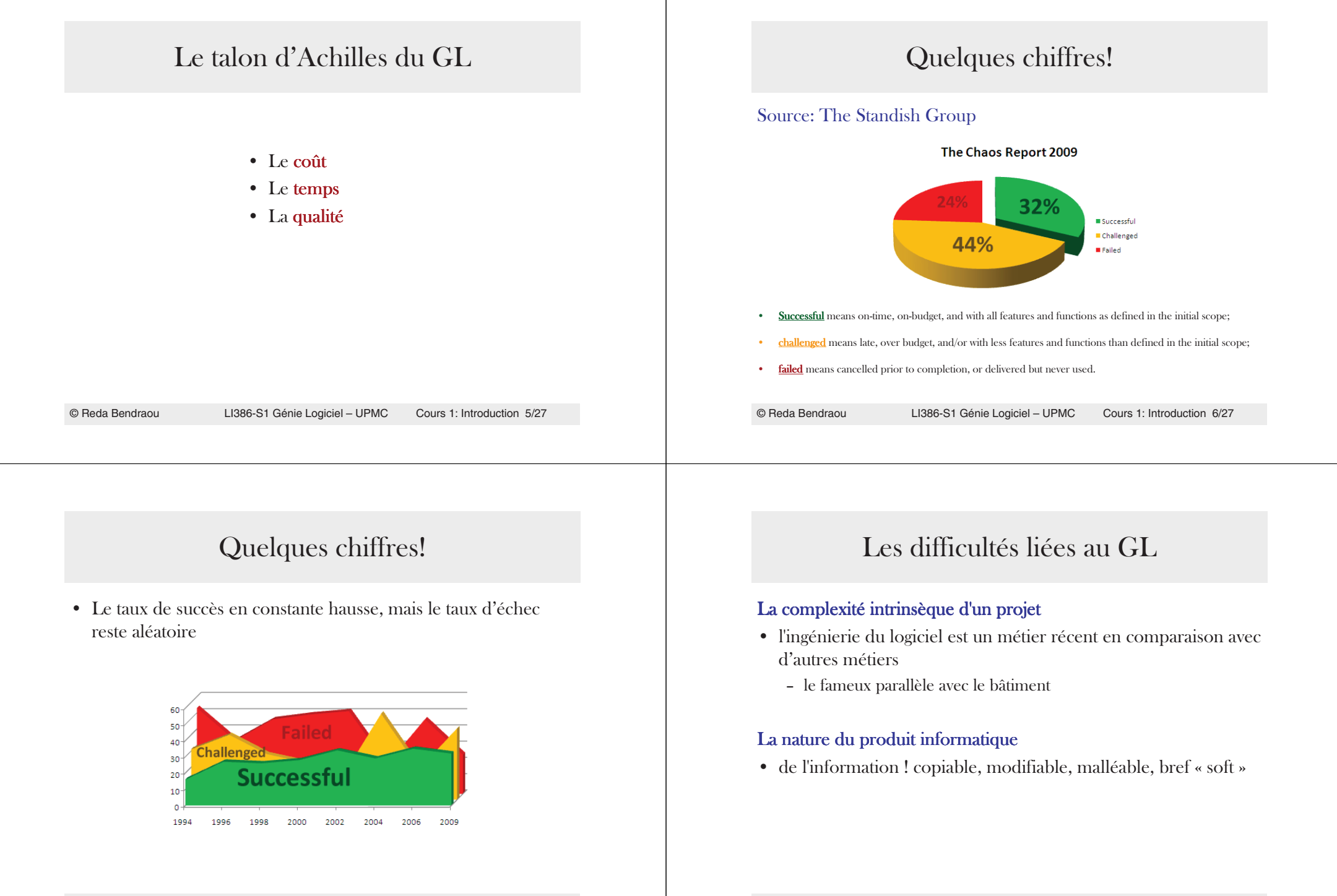

### Les difficultés liées au GL

### Les difficultés liées à la nature du logiciel

- $\bullet$  un logiciel ne s'use pas, sa fiabilité ne dépend que de sa conception
- $\bullet$   $\,$  mais, pour rester utilisé un logiciel doit évoluer
- $\bullet$  pas de direction clairement exprimée,
- changements fréquents,
- contradictions des besoins,...

© Reda Bendraou

LI386-S1 Génie Logiciel – UPMC Cours 1: Introduction 9/27

# Les difficultés liées au GL

### Les difficultés technologiques

- courte durée de vie du matériel,
- $\bullet\;$  beaucoup de méthodes, de langages
- évolution des outils de développement,...

# Les difficultés liées au GL

### Difficultés liées aux personnes

- $\bullet\;$  ne savent pas toujours ce qu'elles veulent, ou ne savent pas bien l'exprimer
- communication difficile entre personnes de métiers différents (jargons)
- l'informaticien est souvent perçu comme introverti, peu solidaire du groupe (...ça change...)
- © Reda BendraouLI386-S1 Génie Logiciel – UPMC • beaucoup d 'autodidactes qui croient savoir... Cours 1: Introduction 10/27

# L'échec d'un projet informatique

### Cinq raisons majeures:

- Engagements irréalistes
- Gestion et conduite de projet inadéquates
- $\bullet$  Manque de contrôle
	- pas de planification de la part des développeurs
	- connaissances insuffisantes en gestion de projet
- $\bullet$  Technologies inappropriées(méthodes, outils, langages)
- Validation et vérification insuffisantes

### Exemple d'un projet

- $\bullet$  Projet de télécommunication de taille moyenne.
	- L'exemple date un peu mais malheureusement aujourd'hui encore, il est très facile de trouver des exemples similaires
- Prix forfaitaire.

© Reda Bendraou

5 mois plus tard ...

Personnes

25 20

15

 $10$ 

 $5\overline{5}$ 

Sep 89

**145 HM** 

- $\bullet$  Pas de mesure de productivité, ni d'évaluation des projets antérieurs du contractant.
- $\bullet$  Pas d'estimation de la taille du projet et de ses sous-systèmes.

# Exemple d'un projet

### Charge prévisionnelle

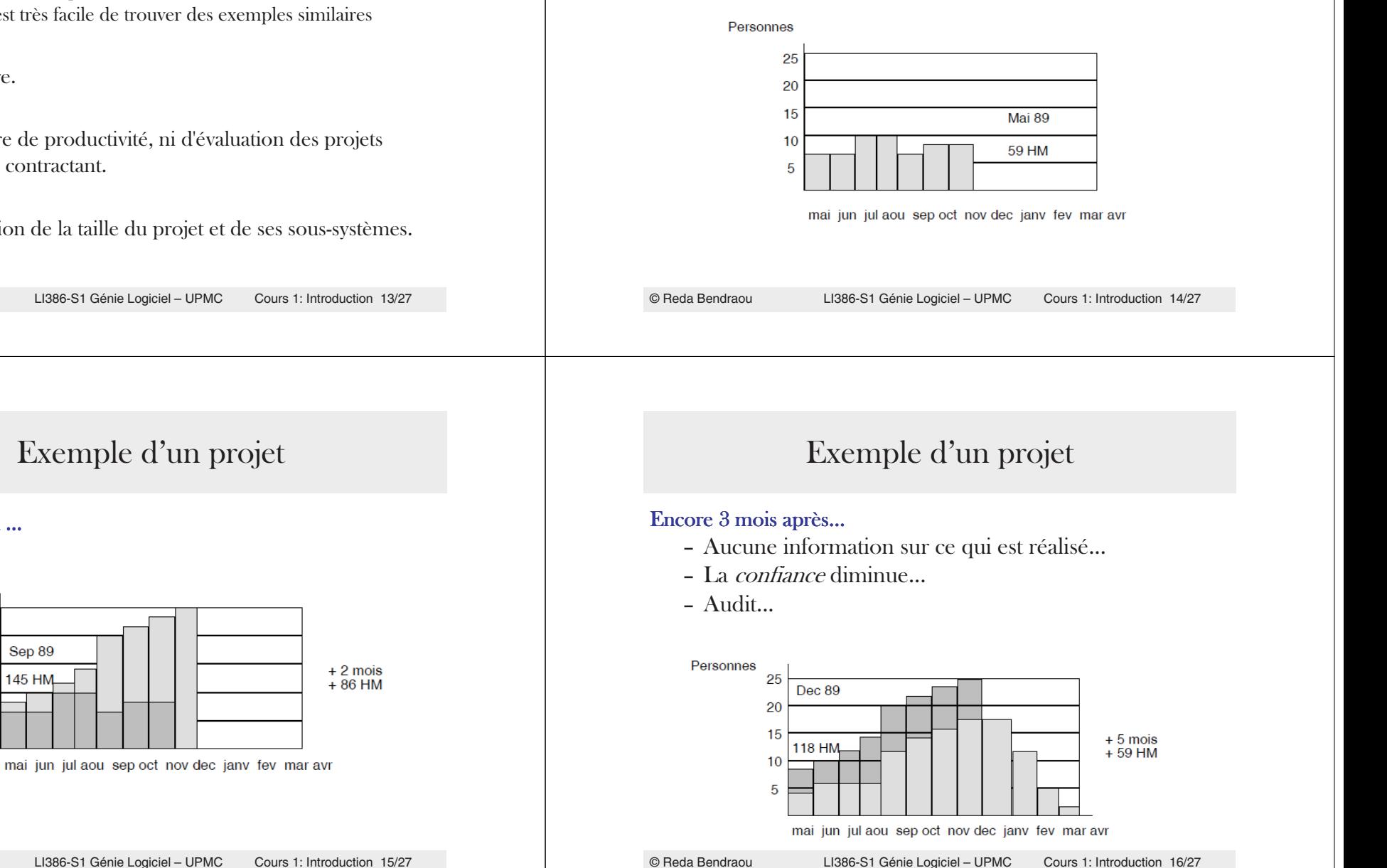

## Exemple d'un projet

#### Analyse de la situation

- 23 sous-systèmes avaient été isolés. Une *estimation* des tailles minimale, probable et maximale est réalisée.
- Le projet fait  $67597 \pm 1596$  lignes.
- L'état courant après 8 mois ...
	- 2 sous-systèmes en installation et
	- 21 en conception détaillée ou codage.
- Les *productivités* souhaitées étaient :
	- en mai, 19

© Reda Bendraou

- en septembre, 17
- en décembre, 15

# Exemple d'un projet

### Résultat

- La productivité réelle est réévaluée à  $7(-8)$
- La durée du projet est réévaluée à  $30 \text{ mois}...(+18)$
- La charge est réévaluée à  $420$   $\text{HM...}$  (  $+300$ )
- Le budget a augmenté de  $4\ 500\ 000\ \$$

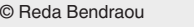

LI386-S1 Génie Logiciel – UPMC Cours 1: Introduction 18/27

# Ce n'est pas fini! La Maintenance

LI386-S1 Génie Logiciel – UPMC Cours 1: Introduction 17/27

- Maintenance du projet
	- Le logiciel livré ne répond pas aux exigences du client!
	- Evolution, adaptation
- Une part très importante du coût d'un projet

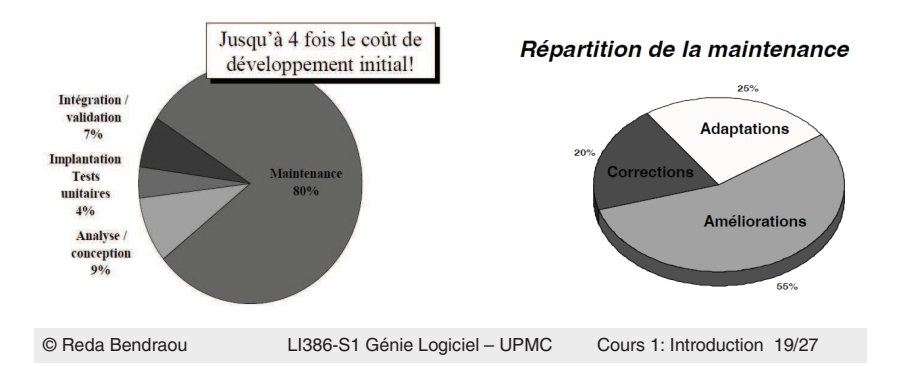

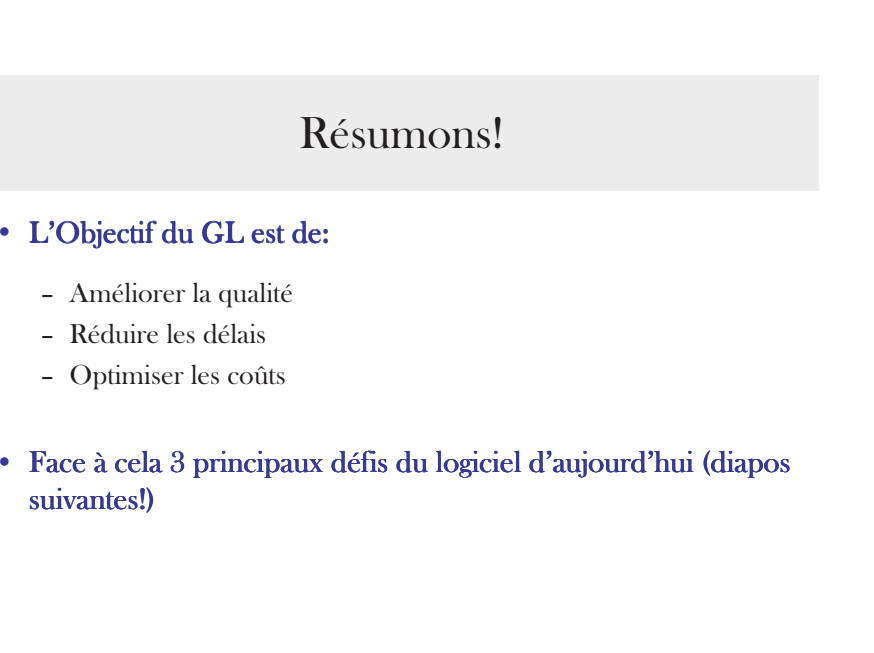

# Défis et obstacles du logiciel d'aujourd'hui

### • Composants de plus en plus complexes

- Problème de la validation intra-composants
- Le coût très élevé des programmes prouvés
	- $\bullet$  Preuve au moins aussi complexe que le code
	- · Autant de chances de se tromper dans la preuve...
	- $\bullet$  En pratique :
		- Réservé à des (petits) sous-systèmes (très) critiques
		- Recours aux tests pour le reste

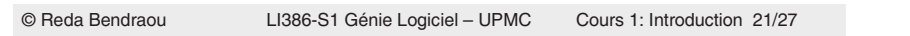

# Défis et obstacles du logiciel d'aujourd'hui

- Applications de plus en plus larges/distribuées
	- Le nombre de lignes de code ne cesse d'augmenter

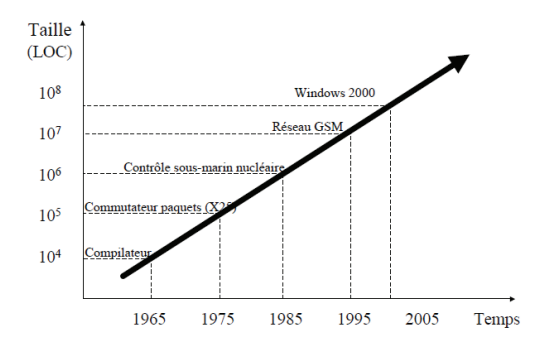

#### © Reda BendraouLI386-S1 Génie Logiciel – UPMC Cours 1: Introduction 23/27

### Défis et obstacles du logiciel d'aujourd'hui

### • Applications de plus en plus larges/distribuées

- Problème de la validation inter-composants
- Problème de gestion des ressources (humaines et matérielles)
	- $\bullet$  Avoir une ressource qualifiée, utiliser la bonne techno
	- $\bullet$  Conduite et suivi du projet
		- Utiliser le bon processus, planification et gestion des délais, offshore…

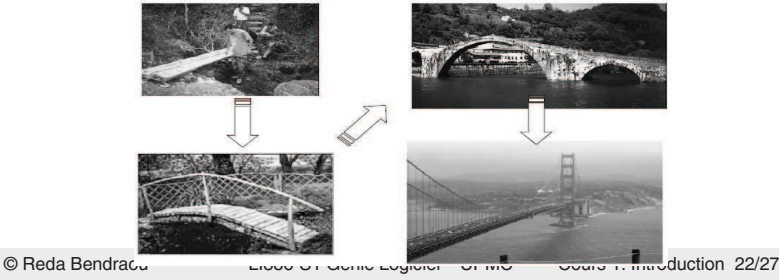

# Défis et obstacles du logiciel d'aujourd'hui

### • Des besoins qui évoluent en cours de route

- Problème de maintenance **évolutive** et **corrective**
- Nokia rapporte à propos de son infrastructure GSM
	- $\bullet$  50% des exigences (besoins numérotés) ont changé *après* le gel du cahier des charges
	- $\bullet$  60% de ceux-ci ont changé au moins 2 fois!
	- ' 9\$ --B%\$J
	- · Cahier des charges figé = rêve des années 70

### Des solutions?

#### Quelques solutions que nous allons aborder dans ce cours

#### • Comment gérer la complexité: (3 séances)

- <u>- La modélisation</u>
	- Modèle Vs. Code
	- UML: The Unified Modeling Language
	- La documentation

#### • Comment augmenter la productivité: (1 séance)

- La génération de code & Le reverse engineering
	- Java comme langage de référence
- La vision MDE (Model-Driven Engineering)

- Comment améliorer la qualité et la fiabilité: (2 séances) - Designs patterns & Refactoring (qualité du design)
	- Les tests (loin d'être exhaustifs!) (fiabilité de l'application)

### • Comment maîtriser les délais et réduire les risques: (1 séance)

- Les processus, méthodes et cycles de développement
	- Conduite de projets, Process Agiles Vs. Process lourds
- © Reda Bendraou

 LI386-S1 Génie Logiciel – UPMC Cours 1: Introduction 25/27 · Outils de documentation de procédés et de suivi de projets (Eclipse Process Framework)

### Modalités du cours

- 8 séances de cours (2h30), présence obligatoire et notée!!
- 8 séances de Tds (2h), présence obligatoire!
	- Exercices au tableau
- · 8 séances de Tps (3h), présence obligatoire!
	- Exercices sur machine
- $\bullet$  1 **Projet** comme fil conducteur, à faire pendant le tp (en plus des exos) et à rendre (code + modélisation UML + documentation)
- 1 Partiel
- 1 Examen
- Un TP solitaire (en option)
- Note CC=Partiel\*60%+Projet \*30%+[TP Solitaire]\*10%
- Note Finale Note Examen  $*60\%$  + Note CC $*40\%$

© Reda Bendraou

LI386-S1 Génie Logiciel – UPMC Cours 1: Introduction 26/27

### Lectures

- 'Software Engineering,
- Ian Sommerville, Addison Wesley; 8 edition (15 Jun 2006), ISBN-10: 0321313798
- The Mythical Man-Month
- Frederick P. Brooks JR., Addison-Wesley, 1995 Cours de Software Engineering du Prof. Bertrand Meyer à cette @:
- http://se.ethz.ch/teaching/ss2007/252-0204-00/lecture.html
- Cours d'Antoine Beugnard à cette @:
	- http://public.enst-bretagne.fr/~beugnard/
- · UML Distilled 3rd édition, a brief guide to the standard object modeling language Martin Fowler, Addison-Wesley Object Technology Series, 2003, ISBN-10: 0321193687
- 'UML2 pour les développeurs, cours avec exercices et corrigés
- Xavier Blanc, Isabelle Mounier et Cédric Besse, Edition Eyrolles, 2006, ISBN-2-212-12029-X
- UML 2 par la pratique, études de cas et exercices corrigés,
- Pascal Roques, 6<sup>ème</sup> édition, Edition Eyrolles, 2008 Cours très intéressant du Prof. Jean-Marc Jézéquel à cette @:
- http://www.irisa.fr/prive/jezequel/enseignement/PolyUML/poly.pdf
- La page de l'OMG dédiée à UML: http://www.uml.org/

Design patterns. Catalogue des modèles de conception réutilisables '

- Richard Helm (Auteur), Ralph Johnson (Auteur), John Vlissides (Auteur), Eric Gamma (Auteur), Vuibert<br>informatique (5 juillet 1999), ISBN-10: 2711786447